# **Adobe Photoshop CC keygen only**

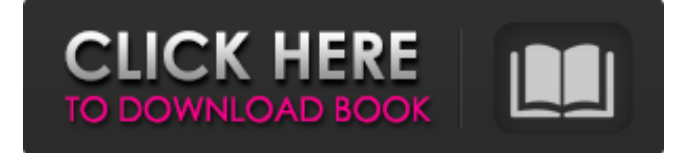

#### **Adobe Photoshop CC Keygen For (LifeTime)**

Note The CS3 and earlier books from the Photoshop training series are still relevant, but a reader who has purchased one of them for Photoshop CS5 will have all the information necessary to use the program as described in this book. If you have a CS6 copy or later, check the the CS6 book, \_The Missing Manual, for even more help. ## What You Will Learn This book covers the following topics: \* Choosing and downloading the right version of Photoshop for your computer system. \* Getting familiar with the interface and tools that you can use in Photoshop. \* Jumping right in and editing a picture using the tools and controls in Photoshop. \* Navigating in the file system and using layers and channels to organize and manipulate your images. \* Manipulating colors, adding, removing, transforming, and rotating objects in your image. \* Enhancing images with special effects, filters, and effects. \* Exporting images and sharing them with the Internet. ## What's Inside This book includes the following chapters: Chapter 1 explains the basics of using Photoshop, starting from the start of your computer and moving through to the interface and tools that you use. Chapter 2 teaches you about layers, which is the heart of the layer-based editing in Photoshop. Layers are powerful because you can apply edits to separate portions of your images and then edit just those areas. Chapter 3 walks you through the process of importing and using images from your computer

#### **Adobe Photoshop CC Crack + Activation**

The application is also known as Photoshop. It is Adobe's standard image editing software. It is a powerful image editing software which is capable of performing various image editing tasks. It is one of the most popular photo editing software in the world. Adobe Photoshop can also be used to edit and create vector graphics. In this article, we are going to list the best features of Photoshop. Stepby-step guide to learn Photoshop 1. Learning Photoshop from Scratch If you want to learn Photoshop from scratch then this tutorial will guide you step-by-step on how to start using Photoshop. 2. Learning Photoshop from Scratch with Photoshop Elements If you want to learn Photoshop from scratch then this tutorial will guide you step-by-step on how to start using Photoshop. 3. Learn Photoshop with our Photoshop Elements Cheatsheet Our Photoshop Elements Cheatsheet will help you in learning Photoshop faster. 4. Learn Photoshop with our Photoshop Elements Cheatsheet Our Photoshop Elements Cheatsheet will help you in learning Photoshop faster. 7. Creating a Logo with Photoshop Elements If you are a graphic designer then this tutorial will help you create a cool logo

using Photoshop Elements. 8. Photoshop Motion Graphics Tutorials If you want to learn motion graphics then this tutorial will help you start with motion graphics in Photoshop. 9. How to Create Colorful and Creative Backgrounds If you want to learn how to create colorful and creative backgrounds then this tutorial will guide you step-by-step on how to create an artistic background. 10. Creating Graphically Difficult Textures in Photoshop If you are a graphic designer then this tutorial will help you create a cool texture. 11. Elements of a Modern Design for Web and App Designs If you want to learn how to apply modern design elements for web and app designs then this tutorial will guide you step-by-step. 12. Using Photoshop to Create Your Own Fonts If you are a graphic designer then this tutorial will help you learn how to create your own fonts. 13. How to Design a Logo Using Photoshop If you are a graphic designer then this tutorial will guide you learn how to design a logo using Photoshop. 14. Creating Vector Graphics with Photoshop If you are a graphic designer then this tutorial will help you learn how to create vector graphics. 388ed7b0c7

# **Adobe Photoshop CC For PC (April-2022)**

. Henriksen, E. Kolb, A. Ringwald, and C. Tronstad, arXiv:1108.1845. A. A. Abdo [\*et al.\*]{}, arXiv:1109.0167. E. Kolb [\*et al.\*]{} (TAIGA group), J. Phys. Conf. Ser. [\*\*39\*\*]{}, 5 (2006). K. Mori [\*et al.\*]{} (TAIGA group), Nucl. Instr. Meth. A [\*\*578\*\*]{}, 97 (2007). [^1]: Corresponding author. 2/3, 2/3, 8/9, 1/3, 11/12, 1/3, 2/3, 5/6, 11/12, 4/5, 1/2, 2/3, 3/4, 5/6, 1/2, 1/3, 2/4, 5/6, 2/3, 11/12, 5/6, 11/12 5/6, 5/6, 5/6, 2/3, 4/5, 1/2, 1/3, 1/2, 1/3, 1/3, 2/4, 2/4, 3/4, 2/3, 1/2, 5/6, 5/6, 5/6, 1/3, 2/3, 1/3, 1/3, 5/6, 2/3, 5/6, 2/4, 2/3, 1/2, 1/3, 1/3, 1/3, 2/4, 2/4, 1/3, 2/4, 2/3, 2/3, 2/3, 2/4, 5/6, 5/6, 5/6, 1/2 1/2, 1/2, 1/2, 5/6, 5/6, 1/2, 1/2, 2/3, 1/3, 1/3, 2/4, 1/2, 1/2, 5/6, 1/2, 1/2, 2/3, 2/4, 1/2, 5/6, 2/3, 5/6, 1/2, 5/6

### **What's New In Adobe Photoshop CC?**

1. Field of the Invention The present invention relates to a zoom lens, and in particular, to a zoom lens having a large zooming ratio, and suitably used as a zoom lens to be provided in a camera for still pictures, particularly of a high degree of resolution. 2. Description of the Related Art Recently, for a zoom lens, it has been demanded to make high a magnification and to reduce a size. It has been known that, to expand an angle of view, a refracting power of a first lens unit is relatively weak and a refracting power of a second lens unit having a large numerical aperture is relatively strong. However, it has been not sufficient to increase a refracting power of each lens unit in order to expand an angle of view. As a zoom lens, as one of means for expanding an angle of view, there is known a zoom lens in which an image is formed in an intermediate image position within a first lens unit, and focusing is conducted from a rear surface of the first lens unit (for example, refer to Japanese Patent Publication No. SHO 57-44290). That is, it is known that, as a zoom lens, a first lens unit and a second lens unit move, so that an angle of view of the zoom lens can be expanded, and focusing is conducted from the rear surface of the first lens unit. Further, there is known a zoom lens, in which a central beam passes through a spherical surface, the beam is refracted at a light source side surface and a diaphragm side surface of the first lens unit, thus making an image formation, and the beam is focused onto an image surface side (for example, refer to Japanese Patent Publication No. HEI 8-234167). That is, it is known that, in order to expand an angle of view, and at the same time, achieve a reduction in size, a first lens unit and a second lens unit move, so that an angle of view of the zoom lens can be expanded, and focusing is conducted from the rear surface of the first lens unit. Also, as a zoom lens to be provided in a video camera, a zoom lens to be attached at a position nearer to the object than the front focal plane, and a miniaturized and high magnifying zoom lens are known (for example, refer to Japanese Patent Laid-Open Publication Nos. HEI 8-195792, 2001-107290 and

# **System Requirements For Adobe Photoshop CC:**

Operating Systems: Windows 7/8/10 (32 bit and 64 bit), Vista, XP, 2000 Processor: Intel Core2 Quad Q6600 (2.4 GHz) or AMD Athlon64 X2 Dual Core L5000 (2.8 GHz) or equivalent Memory: 3 GB RAM Graphics: NVIDIA GeForce 9600 GT, ATI Radeon HD 4870 or equivalent Hard Drive: 25 GB available space Disc: DVD-RW/CD-RW drive Additional Requirements: Set up password for DirectX Download Center

<https://gatton.uky.edu/system/files/webform/Adobe-Photoshop-2021-Version-2210.pdf> [https://yourtripboy.com/adobe-photoshop-2021-version-22-1-0-key-generator-with-license-key-for](https://yourtripboy.com/adobe-photoshop-2021-version-22-1-0-key-generator-with-license-key-for-windows-latest-2022/)[windows-latest-2022/](https://yourtripboy.com/adobe-photoshop-2021-version-22-1-0-key-generator-with-license-key-for-windows-latest-2022/) [https://www.sedaguzellikmerkezi.com/photoshop-2021-version-22-4-3-keygenerator-with-full-keygen](https://www.sedaguzellikmerkezi.com/photoshop-2021-version-22-4-3-keygenerator-with-full-keygen-free-download-april-2022/)[free-download-april-2022/](https://www.sedaguzellikmerkezi.com/photoshop-2021-version-22-4-3-keygenerator-with-full-keygen-free-download-april-2022/) [https://baptizein.com/upload/files/2022/07/oNpHdHclwY2fC37coEhd\\_05\\_25b7bbf4e0ddf316ccb24309](https://baptizein.com/upload/files/2022/07/oNpHdHclwY2fC37coEhd_05_25b7bbf4e0ddf316ccb24309bdec46c6_file.pdf) [bdec46c6\\_file.pdf](https://baptizein.com/upload/files/2022/07/oNpHdHclwY2fC37coEhd_05_25b7bbf4e0ddf316ccb24309bdec46c6_file.pdf) <http://noticatracho.com/?p=31242> [http://www.brickandmortarmi.com/wp-content/uploads/2022/07/Adobe\\_Photoshop\\_2021\\_Version\\_220](http://www.brickandmortarmi.com/wp-content/uploads/2022/07/Adobe_Photoshop_2021_Version_2200_With_License_Key__License_Key_For_PC-1.pdf) 0 With License Key\_License Key For PC-1.pdf [https://afroworld.tv/upload/files/2022/07/zMysRoxO2U2oq51cNayE\\_05\\_25b7bbf4e0ddf316ccb24309b](https://afroworld.tv/upload/files/2022/07/zMysRoxO2U2oq51cNayE_05_25b7bbf4e0ddf316ccb24309bdec46c6_file.pdf) [dec46c6\\_file.pdf](https://afroworld.tv/upload/files/2022/07/zMysRoxO2U2oq51cNayE_05_25b7bbf4e0ddf316ccb24309bdec46c6_file.pdf) [https://inmerisembjar.wixsite.com/epamatat/post/adobe-photoshop-cs4-install-crack-pc](https://inmerisembjar.wixsite.com/epamatat/post/adobe-photoshop-cs4-install-crack-pc-windows-2022-new)[windows-2022-new](https://inmerisembjar.wixsite.com/epamatat/post/adobe-photoshop-cs4-install-crack-pc-windows-2022-new) <http://lalinea100x100.com/?p=46790> [https://survivalistprepping.com/uncategorized/adobe-photoshop-express-hacked-with-key-free](https://survivalistprepping.com/uncategorized/adobe-photoshop-express-hacked-with-key-free-download-3264bit-latest-2022/)[download-3264bit-latest-2022/](https://survivalistprepping.com/uncategorized/adobe-photoshop-express-hacked-with-key-free-download-3264bit-latest-2022/) [https://akastars.com/upload/files/2022/07/zKHlq7EL6qrB1ebDH8f6\\_05\\_25b7bbf4e0ddf316ccb24309b](https://akastars.com/upload/files/2022/07/zKHlq7EL6qrB1ebDH8f6_05_25b7bbf4e0ddf316ccb24309bdec46c6_file.pdf) [dec46c6\\_file.pdf](https://akastars.com/upload/files/2022/07/zKHlq7EL6qrB1ebDH8f6_05_25b7bbf4e0ddf316ccb24309bdec46c6_file.pdf) <https://expcinema.org/site/en/system/files/webform/files/wentai769.pdf> <https://fredmijnheer.nl/sites/default/files/webform/uploads/claeipy619.pdf> <http://www.studiofratini.com/photoshop-cc-mem-patch-free-download/> <https://africakesse.com/photoshop-2022-version-23-2-product-key-full-win-mac-latest/> <http://ksycomputer.com/?p=31985> <https://santoshkpandey.com/photoshop-2022-nulled-keygen-full-version-free-win-mac-2022-new/> <https://topnotchjobboard.com/system/files/webform/resume/jairinf278.pdf> [https://boomingbacolod.com/photoshop-2021-version-22-4-crack-mega-license-code-keygen](https://boomingbacolod.com/photoshop-2021-version-22-4-crack-mega-license-code-keygen-download-pc-windows-latest-2022/)[download-pc-windows-latest-2022/](https://boomingbacolod.com/photoshop-2021-version-22-4-crack-mega-license-code-keygen-download-pc-windows-latest-2022/) [https://www.artec3d.com/fr/system/files/webform/business\\_development/photoshop-cc-2014.pdf](https://www.artec3d.com/fr/system/files/webform/business_development/photoshop-cc-2014.pdf) [https://speakerauthorblueprint.com/2022/07/04/photoshop-2022-version-23-1-1-crack-keygen-with](https://speakerauthorblueprint.com/2022/07/04/photoshop-2022-version-23-1-1-crack-keygen-with-keygen-april-2022/)[keygen-april-2022/](https://speakerauthorblueprint.com/2022/07/04/photoshop-2022-version-23-1-1-crack-keygen-with-keygen-april-2022/) <https://swapandsell.net/2022/07/04/photoshop-2021-version-22-3-1/> <https://elc-group.mk/2022/07/05/adobe-photoshop-2021-version-22-1-1-hack-for-windows-2022/> <https://thepublic.id/photoshop-cs4-nulled-keygen-for-windows-updated-2022/> <https://www.scoutgambia.org/adobe-photoshop-cc-2015-version-17-crack-april-2022/> [https://circles.nyc3.digitaloceanspaces.com/upload/files/2022/07/qk2jELUVQxXXk1uaF1V1\\_05\\_19309](https://circles.nyc3.digitaloceanspaces.com/upload/files/2022/07/qk2jELUVQxXXk1uaF1V1_05_1930973bddfa1fb7094b4636619d6d52_file.pdf) [73bddfa1fb7094b4636619d6d52\\_file.pdf](https://circles.nyc3.digitaloceanspaces.com/upload/files/2022/07/qk2jELUVQxXXk1uaF1V1_05_1930973bddfa1fb7094b4636619d6d52_file.pdf) [http://spacexmanpower.com/adobe-photoshop-2022-version-23-1-crack-file-only-free-download](http://spacexmanpower.com/adobe-photoshop-2022-version-23-1-crack-file-only-free-download-latest/)[latest/](http://spacexmanpower.com/adobe-photoshop-2022-version-23-1-crack-file-only-free-download-latest/) [https://worlegram.com/upload/files/2022/07/zKQ8FAOOXmFrN9ddP7ym\\_05\\_25b7bbf4e0ddf316ccb24](https://worlegram.com/upload/files/2022/07/zKQ8FAOOXmFrN9ddP7ym_05_25b7bbf4e0ddf316ccb24309bdec46c6_file.pdf) [309bdec46c6\\_file.pdf](https://worlegram.com/upload/files/2022/07/zKQ8FAOOXmFrN9ddP7ym_05_25b7bbf4e0ddf316ccb24309bdec46c6_file.pdf) [https://mandarinrecruitment.com/system/files/webform/photoshop-2020-version-21\\_8.pdf](https://mandarinrecruitment.com/system/files/webform/photoshop-2020-version-21_8.pdf)